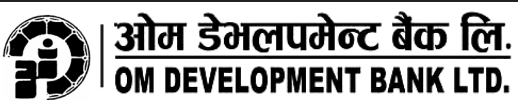

नेपाल राष्ट्र बैंकबाट "ख" वर्गको इजाजतप्राप्त संस्था (राष्ट्रिय स्तर)

केन्द्रीय कार्यालय : चिप्लेढुङ्गा, पोखरा, पो.व.नं. ४७२, फोन नं. ०६१-५२१४०५, ५२१९१२, फ्याक्स नं. ०६१-५३३०३८<br>Website:www.ombank.com.np, Email: info@ombank.com.np को

शेयर रजिष्ट्रार (Registrar to the Share) नियूक्ति सम्बन्धी सूचना

.<br>यस ओम डेभलपेमेन्ट बैंक लिमिटेडको संचालक समितिको निर्णय अनुसार बैंकको धितोपत्र कारोबार सम्वन्धी परा जान उनराजनाट पद्म राजनटडका राजारच्या सामानको नगर्न जनुसार पद्मका विसानम् कार्यामार सम्पन्न<br>रेकर्ड राख्ने, दाखिल खारेज गर्ने, टुक्राउने, वा नामसारी गर्ने र शेयरवालाहरूको लगत अद्यावधिक गरि राख्ने<br>सम्वन्धी सम्पूर्ण कार्य रजिष्ट्रार नियुक्त गरिएकोले अब उप्रान्त यस बैंकको शेयर रजिष्ट्रार अर्न्तगतको सम्पूर्ण कार्यहरू एनआईबिएल राज प्रोर नायुः स्वास्थ्या स्वास्थ्या होता हो। यहार सम्बन्धित सबैको जानकारीको लागि सूचित गरिन्छ ।<br>क्यापिटल मार्केटस लिमिटेड मार्फत हुने व्यहोरा सम्बन्धित सबैको जानकारीको लागि सूचित गरिन्छ ।

शेयर रजिष्ट्रारको पुरा नाम र ठेगाना  $\|$ 

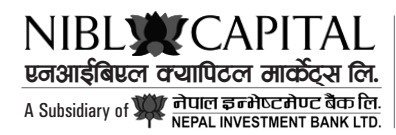

पो.ब.नं. २३२२४, लाजिम्पाट, काठमाडौं, नेपाल<br>फोन: ४००५०८०, फ्याक्स: ४००५०८४<br>Email: info@niblcapital.com Website: www.niblcapital.com